#### Eötvös Loránd Tudományegyetem Informatikai Kar

Szoftvertechnológia

9. előadás

#### Implementáció és verziókövetés

Giachetta Roberto

groberto@inf.elte.hu http://people.inf.elte.hu/groberto

"Any fool can write code that a computer can understand. Good programmers write code that humans can understand."

(Martin Fowler)

#### Implementáció és verziókövetés • Az implementáció a programkód elkészítése a rendszertervnek megfelelően adott programozási nyelven Implementáció

- az adatok megfelelő ábrázolása, reprezentálása
- a funkciókat megvalósító algoritmusok alkalmazása
- korábban már bevált elemek (algoritmusok, programszerkezetek) újhasznosítása
- a minőségi mutatóknak megfelelő optimalizálások (teljesítményjavítások) végrehajtása
- Az implementációt verifikáció zárja, amelyben ellenőrizzük, hogy a szoftver teljesíti-e a tervben megszabott funkciókat

# $\begin{tabular}{|l|p{0.1\textwidth}\footnotesize{\textwidth}} \hline \textbf{Implementation} & \textbf{F} & \textbf{F} & \textbf{F} & \textbf{F} & \textbf{F} & \textbf{F} & \textbf{F} & \textbf{F} & \textbf{F} & \textbf{F} & \textbf{F} & \textbf{F} & \textbf{F} & \textbf{F} & \textbf{F} & \textbf{F} & \textbf{F} & \textbf{F} & \textbf{F} \\ \hline \textbf{Inptematics in a non-particle clockwise} & \textbf{F} & \textbf{F} & \textbf{F} & \textbf{F} & \textbf{F$ Implementáció és verziókövetés • Az implementáció általában nagyban támaszkodik újrahasznosításra **Implementáció és verziókövetés**<br>
Cijrahasznosítás<br>
- Az implementáció általában nagyban támaszkodik *újrahasznosításra*<br>
- garmátája, hogy jó, hibamentes megoldások kerüljenek<br>
- akalmazásra<br>
- akalmazásra<br>
- a cijrahasz Újrahasznosítás

- garantálja, hogy jó, hibamentes megoldások kerüljenek alkalmazásra
- csökkenti az implementáció (és a tesztelés) idejét és költségeit
- az újrahasznosítás elvégezhető objektum, csomag, vagy komponens szinten
- A fejlesztő nem csupán az általa korábban fejlesztett elemeket használhatja újra, de más fejlesztő által megvalósított elemeket
	- pl. nyílt forráskódú programcsomagok
	- általában előre fordított formában állnak rendelkezésre

#### Implementáció és verziókövetés Az integrált fejlesztőkörnyezet

- Az implementációhoz megfelelő integrált fejlesztőkörnyezet (IDE) szükséges (pl. Eclipse, Visual Studio, Xcode, NetBeans)
	- a teljes szoftver életciklust támogatja, integrálja a verziókövetést és a tesztelést
	- illetve kód-újratervezési eszközökkel támogatja
	- megkönnyíti külső programcsomagok integrációját (package manager)
	- a tesztelést nyomkövetéssel (debugging), egységtesztek (unit test), illetve teljesítményteszteléssel támogatja

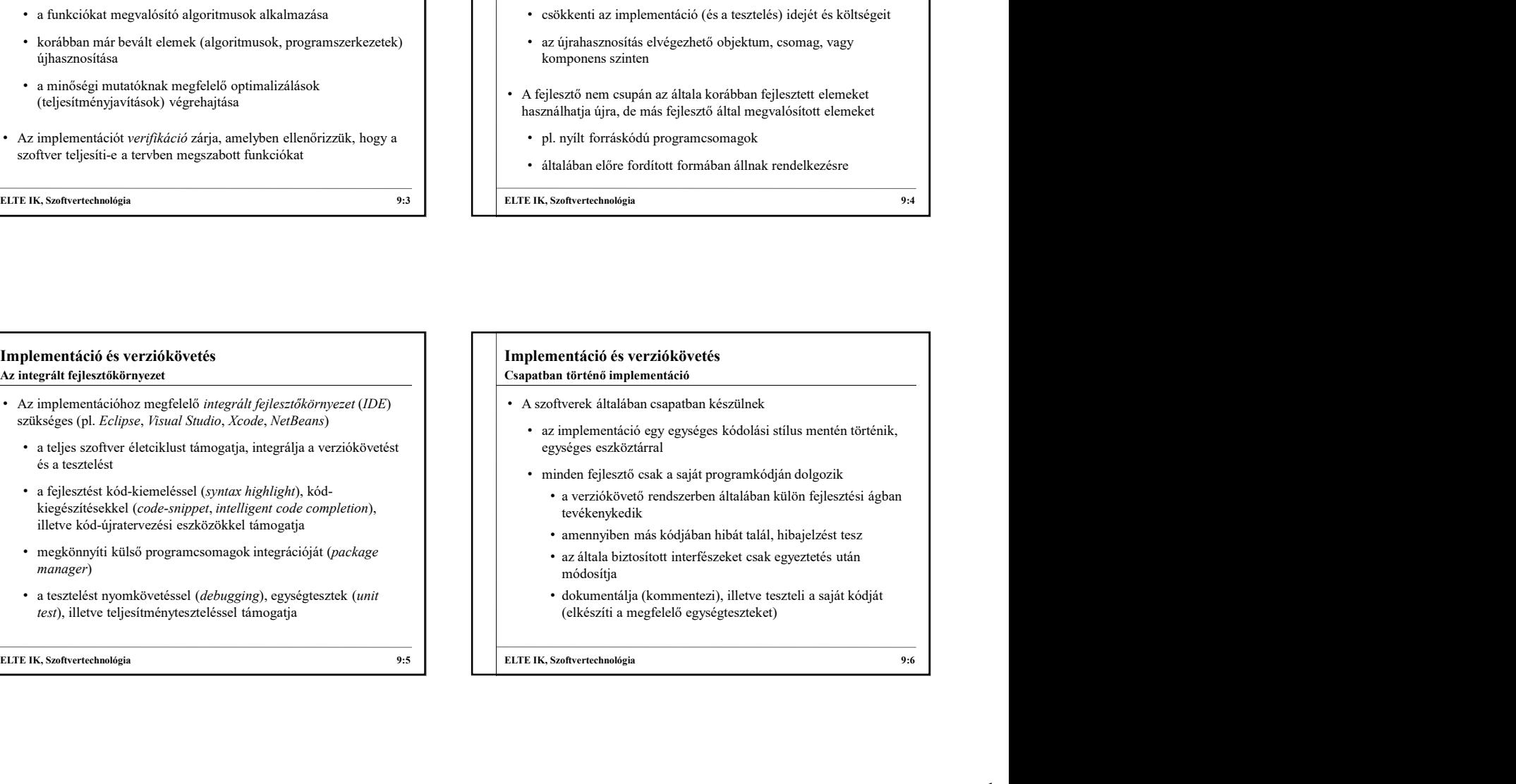

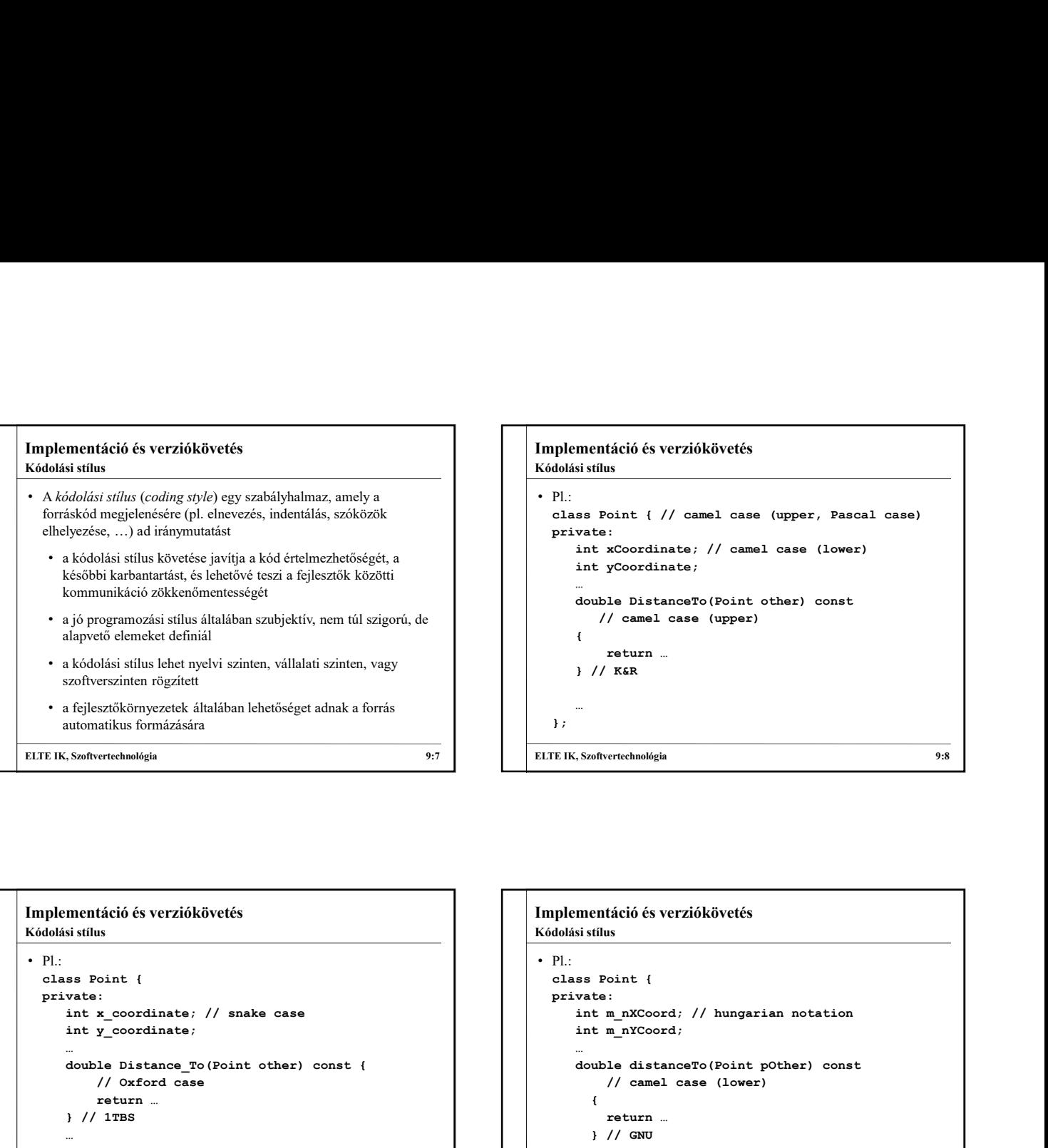

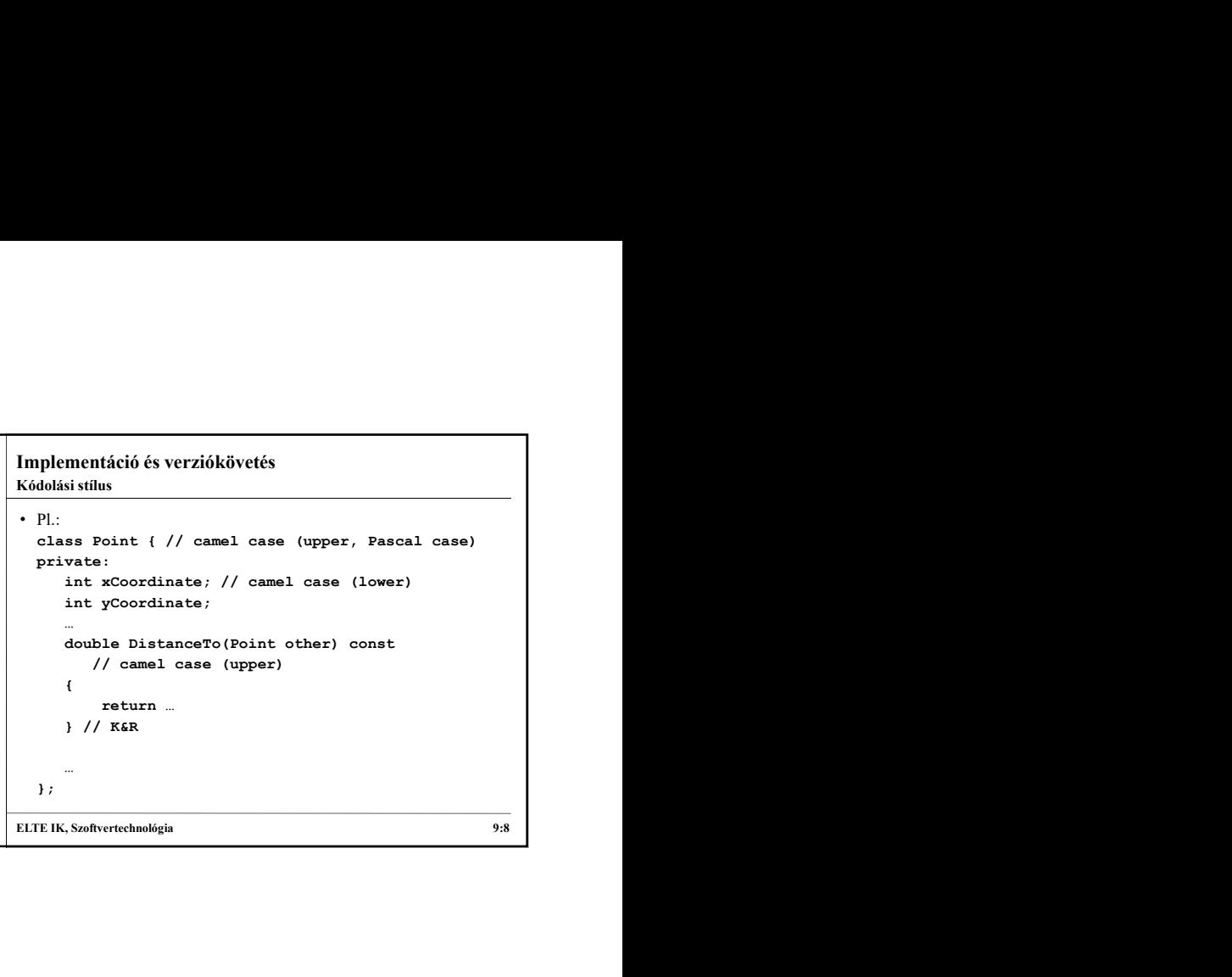

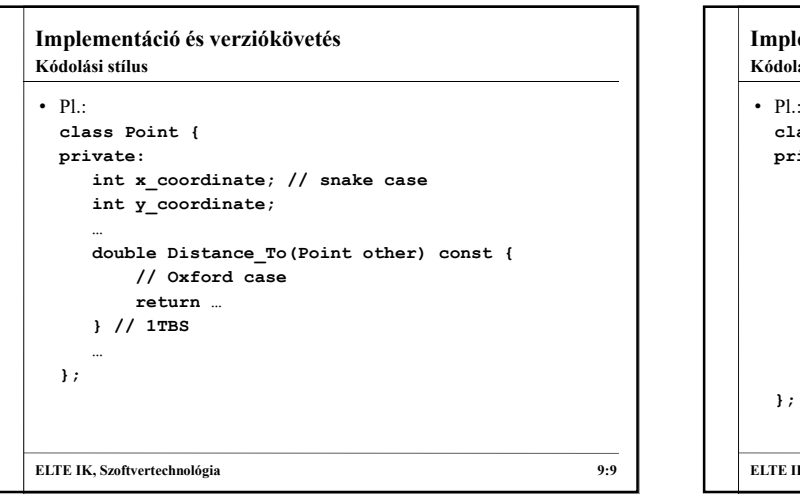

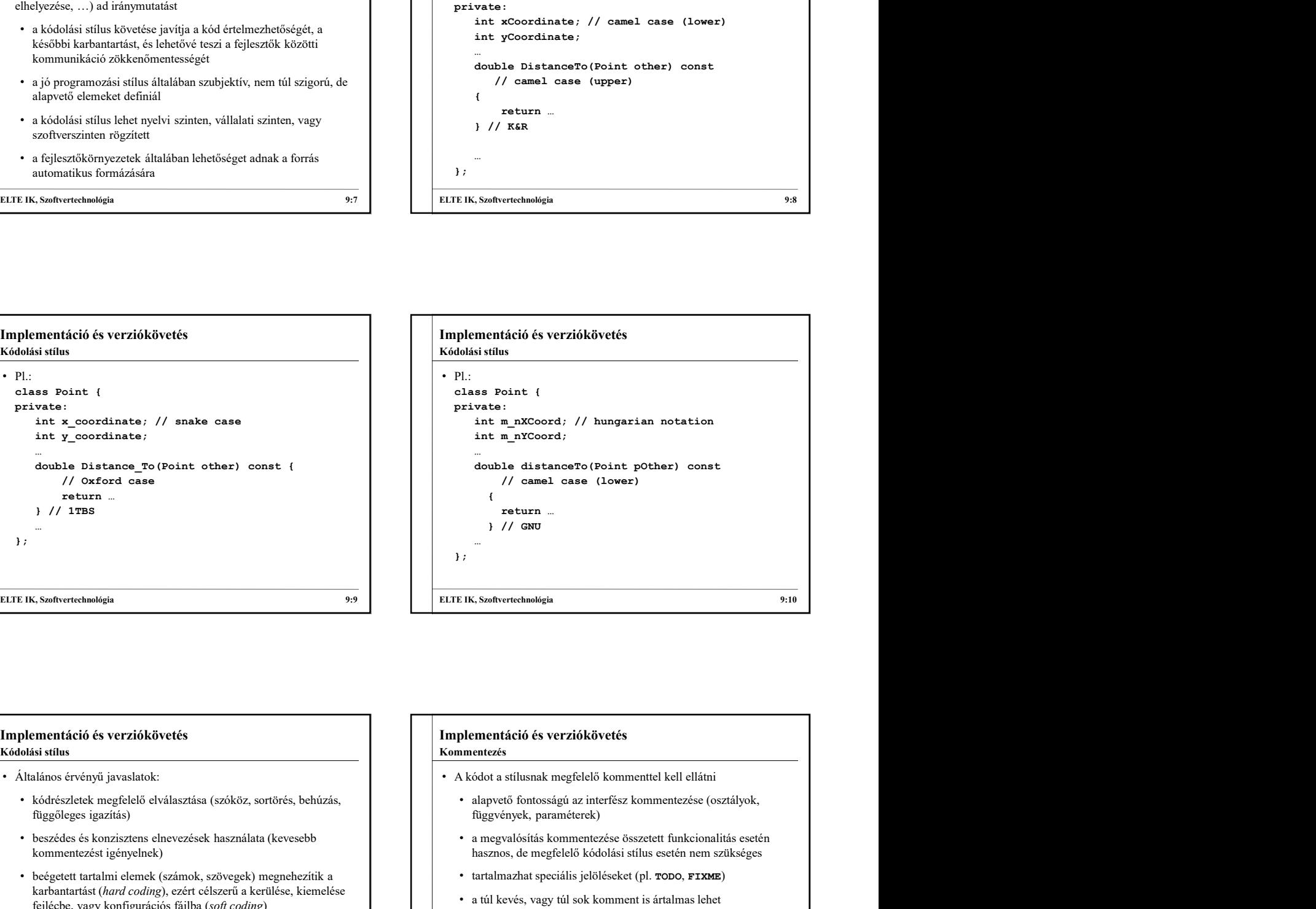

#### Implementáció és verziókövetés Kódolási stílus

- Általános érvényű javaslatok:
	- kódrészletek megfelelő elválasztása (szóköz, sortörés, behúzás, függőleges igazítás)
	- beszédes és konzisztens elnevezések használata (kevesebb kommentezést igényelnek)
	- beégetett tartalmi elemek (számok, szövegek) megnehezítik a
- stílus ellenőrző eszköz segítségével
	- pl.  $C++Test$ , StyleCop

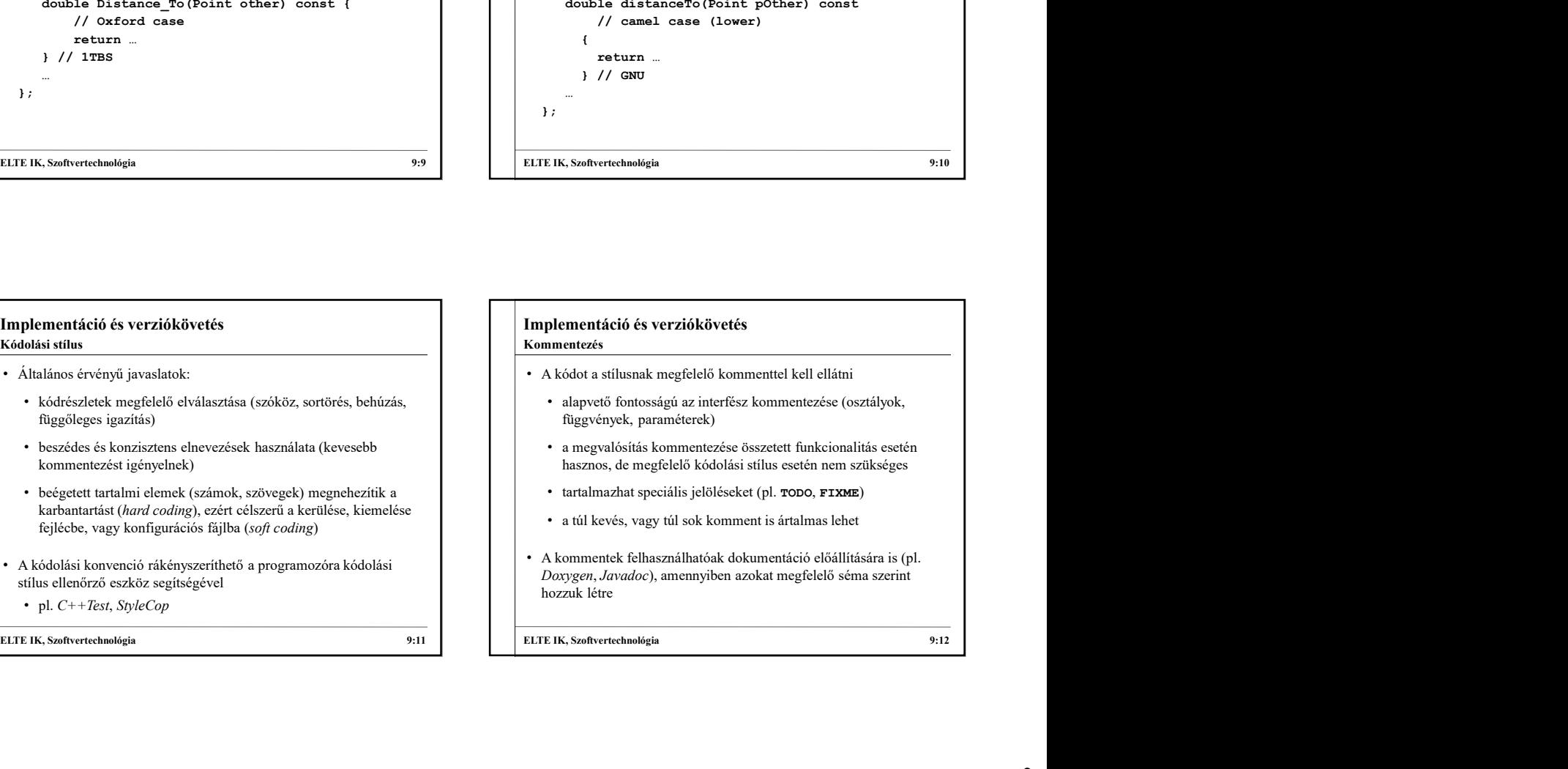

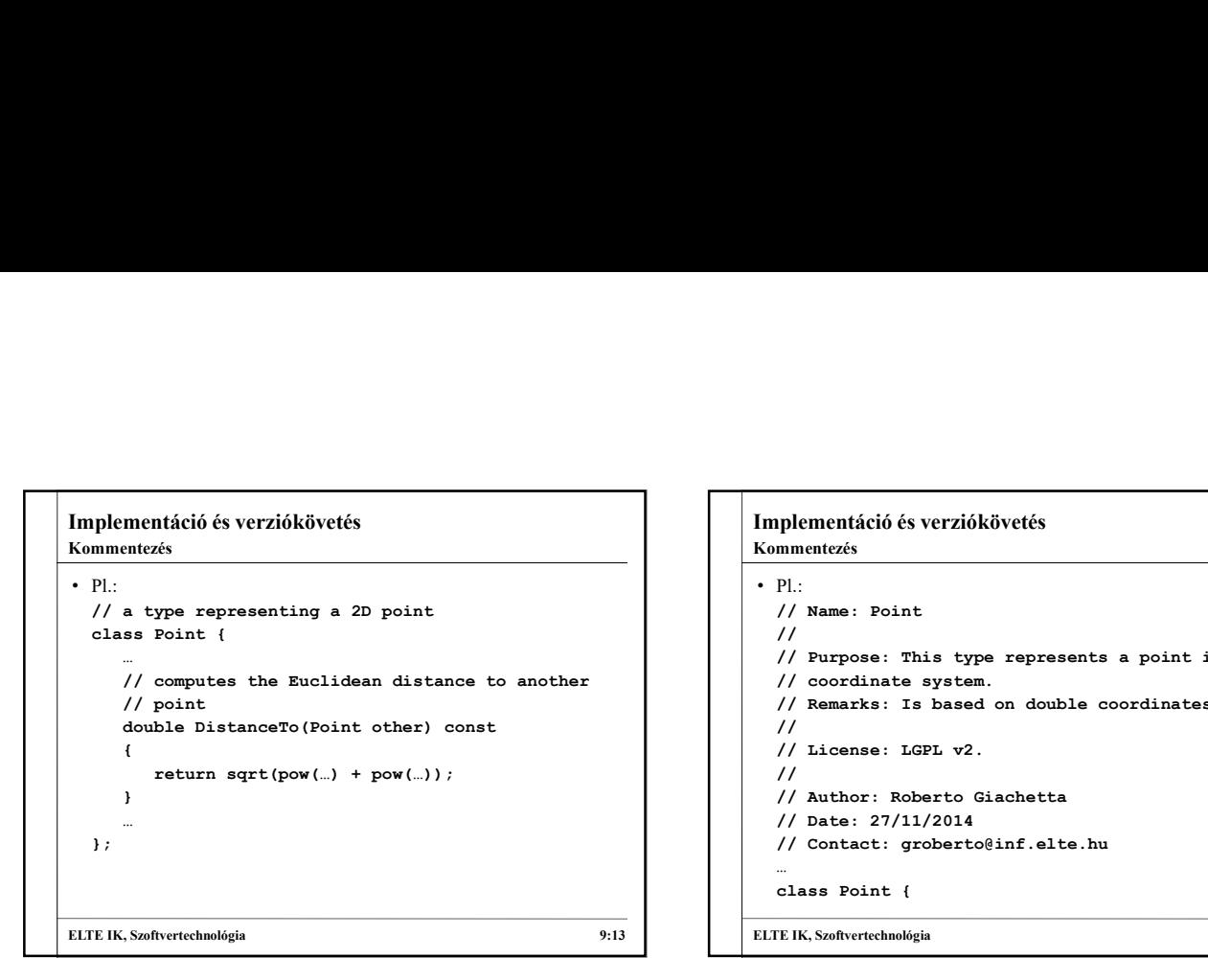

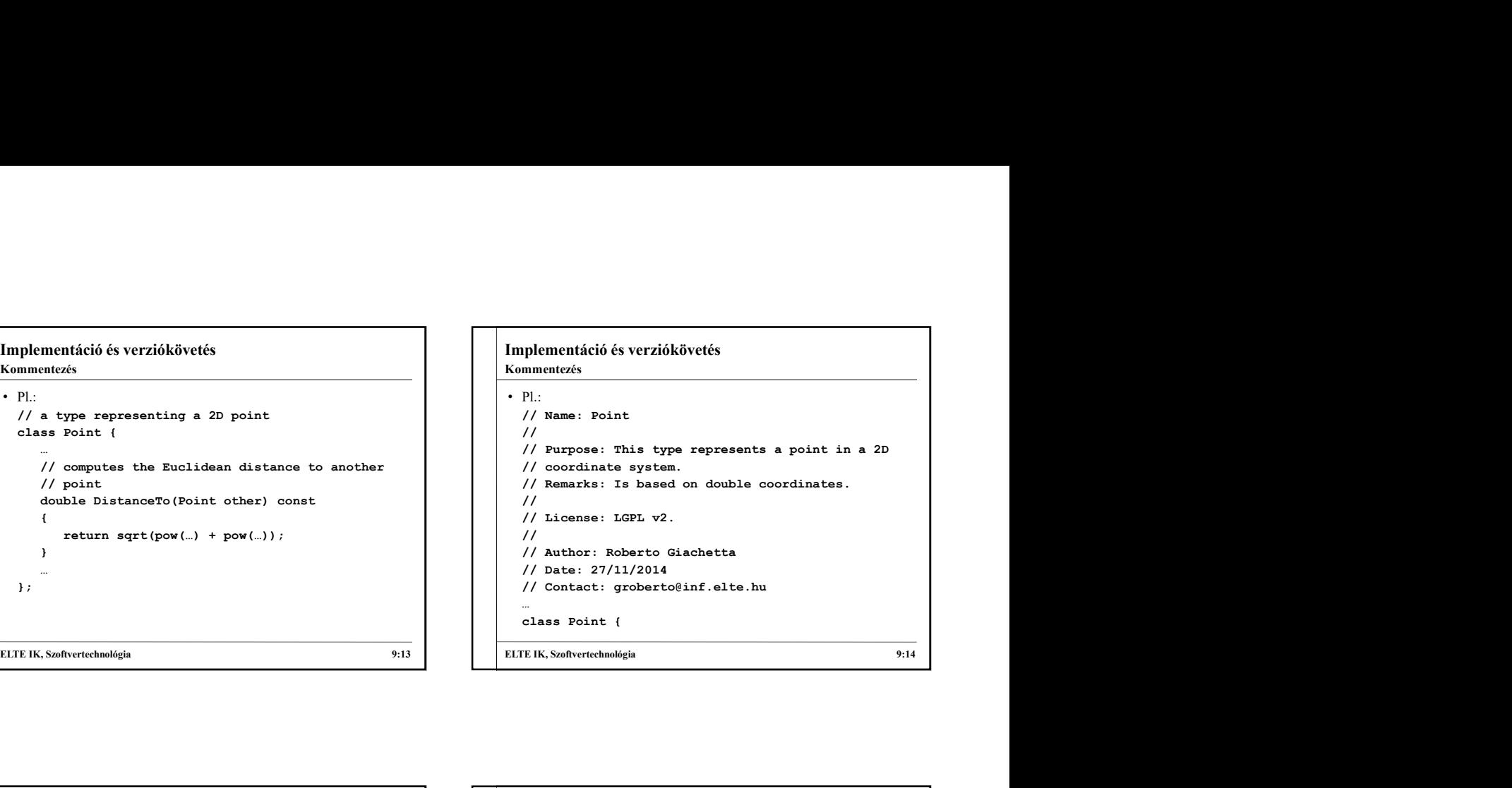

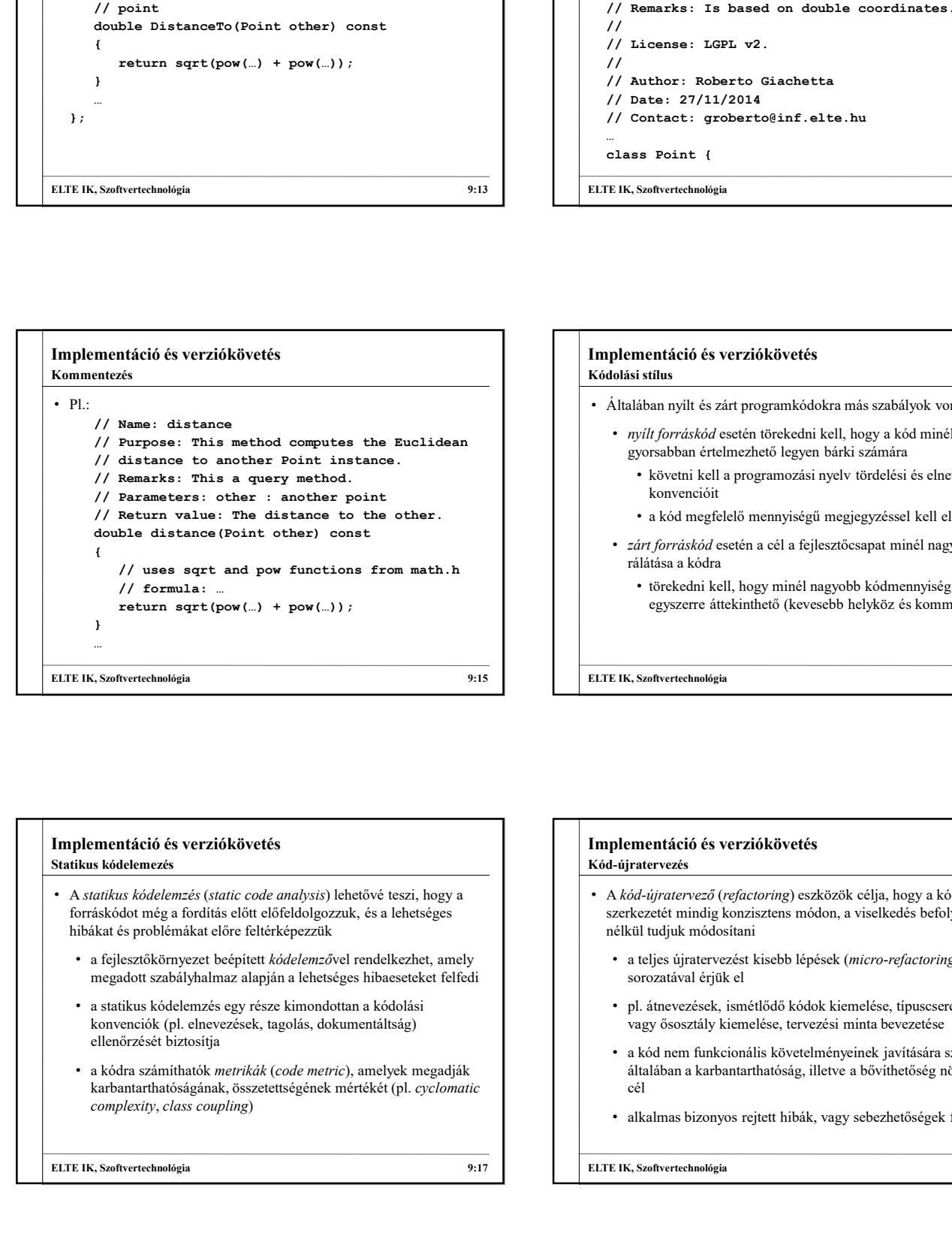

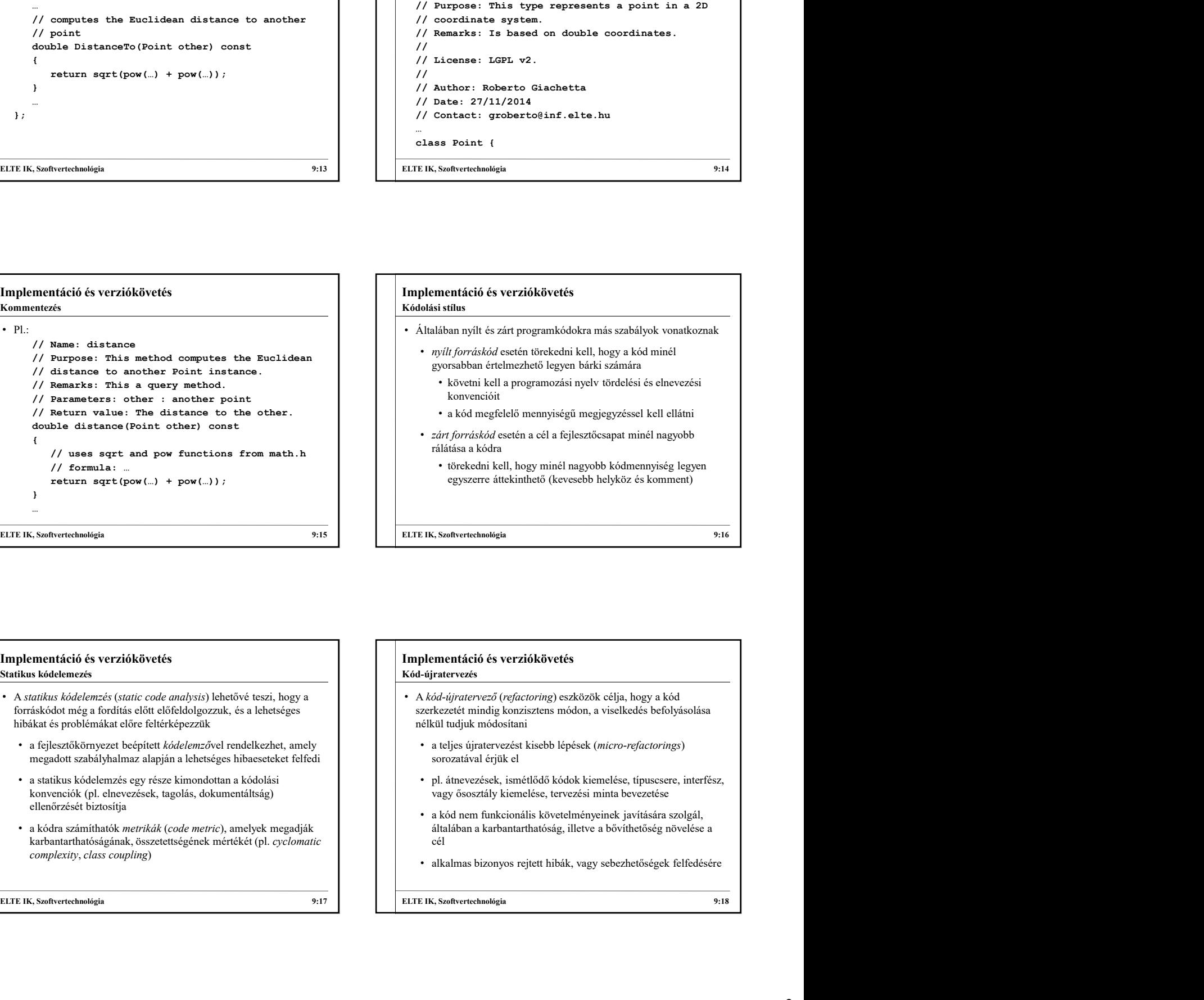

#### Implementáció és verziókövetés Statikus kódelemezés

- forráskódot még a fordítás előtt előfeldolgozzuk, és a lehetséges hibákat és problémákat előre feltérképezzük
	- a fejlesztőkörnyezet beépített *kódelemzővel* rendelkezhet, amely **elletészítészítészítészítészítészítészítész** a teljes újratervezést kisebb lépések (micro-refactorings) megadott szabályhalmaz alapján a lehetséges hibaeseteket felfedi
	- a statikus kódelemzés egy része kimondottan a kódolási konvenciók (pl. elnevezések, tagolás, dokumentáltság) ellenőrzését biztosítja
	- karbantarthatóságának, összetettségének mértékét (pl. cyclomatic | | | cél

### Implementáció és verziókövetés Kód-újratervezés

- A kód-újratervező (refactoring) eszközök célja, hogy a kód szerkezetét mindig konzisztens módon, a viselkedés befolyásolása nélkül tudjuk módosítani
	- sorozatával érjük el
	- pl. átnevezések, ismétlődő kódok kiemelése, típuscsere, interfész, vagy ősosztály kiemelése, tervezési minta bevezetése
	- a kód nem funkcionális követelményeinek javítására szolgál, általában a karbantarthatóság, illetve a bővíthetőség növelése a cél
	- alkalmas bizonyos rejtett hibák, vagy sebezhetőségek felfedésére

#### Implementáció és verziókövetés Verziókövető rendszerek

- változásának követése, és a korábbi állapotok megőrzése
	- ezáltal könnyen áttekinthető, ki milyen módosításokat hajtott végre a forráson, amelyek szükségszerűen visszavonhatóak eletette a forráson, amelyek szükségszerűen visszavonhatóak
	- egy közös tárolóban (repository) tartják kódokat, amit a fejlesztők lemásolnak egy helyi munkakönyvtárba (working<br>
	com) és ebben delgoznek copy), és ebben dolgoznak
	- a módosításokat visszatöltik a központi tárolóba (commit)
	- a munkakönyvtárakat az első létrehozás (checkout) után folyamatosan frissíteni kell (update)
	-

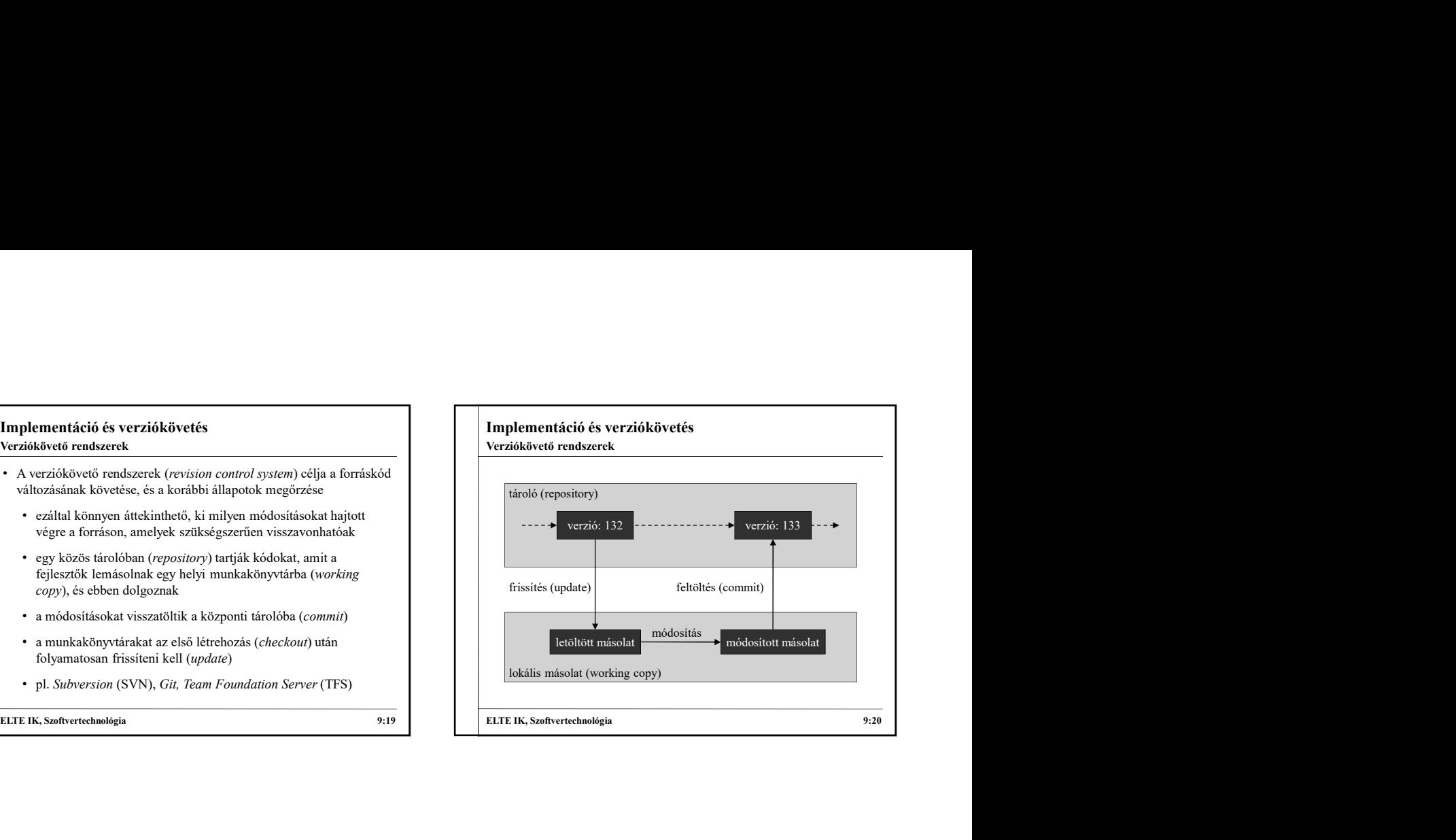

# Implementáció és verziókövetés • A rendszerek biztosítják: • az összes eddig változat (revision) eltárolását és lekérdezését, benne a legfrissebb változattal (head) • az egyes változatok közötti különbségek nyilvántartását (akár karakterek szintjén) • változtatások visszavonását, korábbi változatra visszatérést • a fő fejlesztési vonal (baseline, master, vagy trunk) mellett további fejlesztési vonal elágazását (fork), párhuzamos követését, valamint az ágak összeillesztését (merge) • a módosítások közötti konfliktusok kezelését (resolve) **ELTE IK, Szoftvertechnológia 9:21**<br> **ELTE IK, Szoftvertechnológia 9:22**<br> **ELTE IK, Szoftvertechnológia 9:22**<br>
• a roszcszes todig valorous (process)<br>
• a roszcszes todig valorous (process)<br>
• a roszcszes todig valorous ( Verziókövető rendszerek mellékág (branch) fő fejlesztés (trunk) Verziókövető rendszerek • egy főtároló (origin) csak egy kiindulási pont, tetszőleges

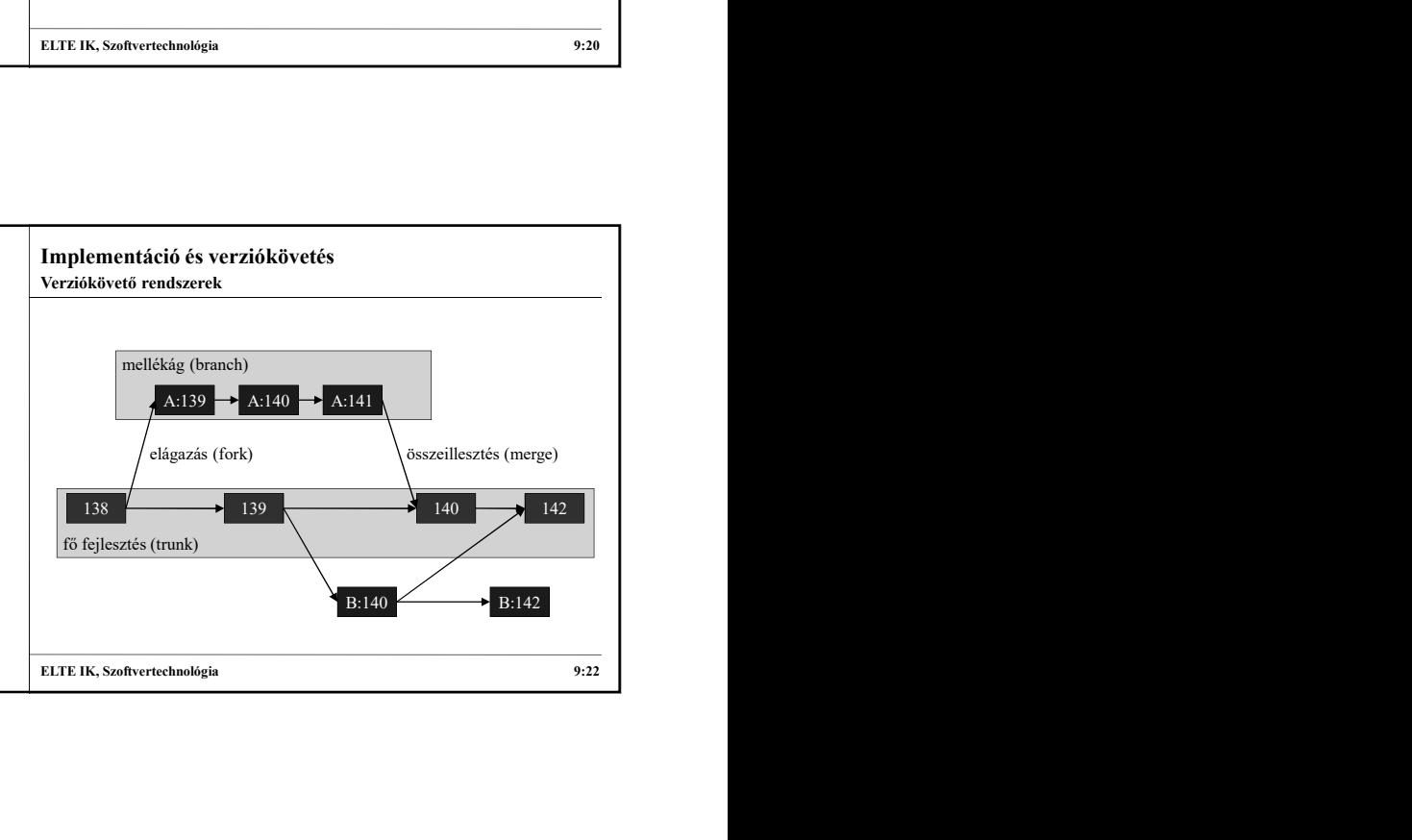

## Implementáció és verziókövetés • A központosított verziókelezők mellett elterjedtek az elosztott (distributed) rendszerek • nagyobb szabadságot adnak a tárolók kezelésében, a szinkronizálási lehetőségekben másolatot készíthetünk (clone) belőle • a módosítások csak a lokális másolatot befolyásolják, külön kell feltöltenünk azokat valamely távoli tárolóra (push), vagy Elosztott verziókövető rendszerek

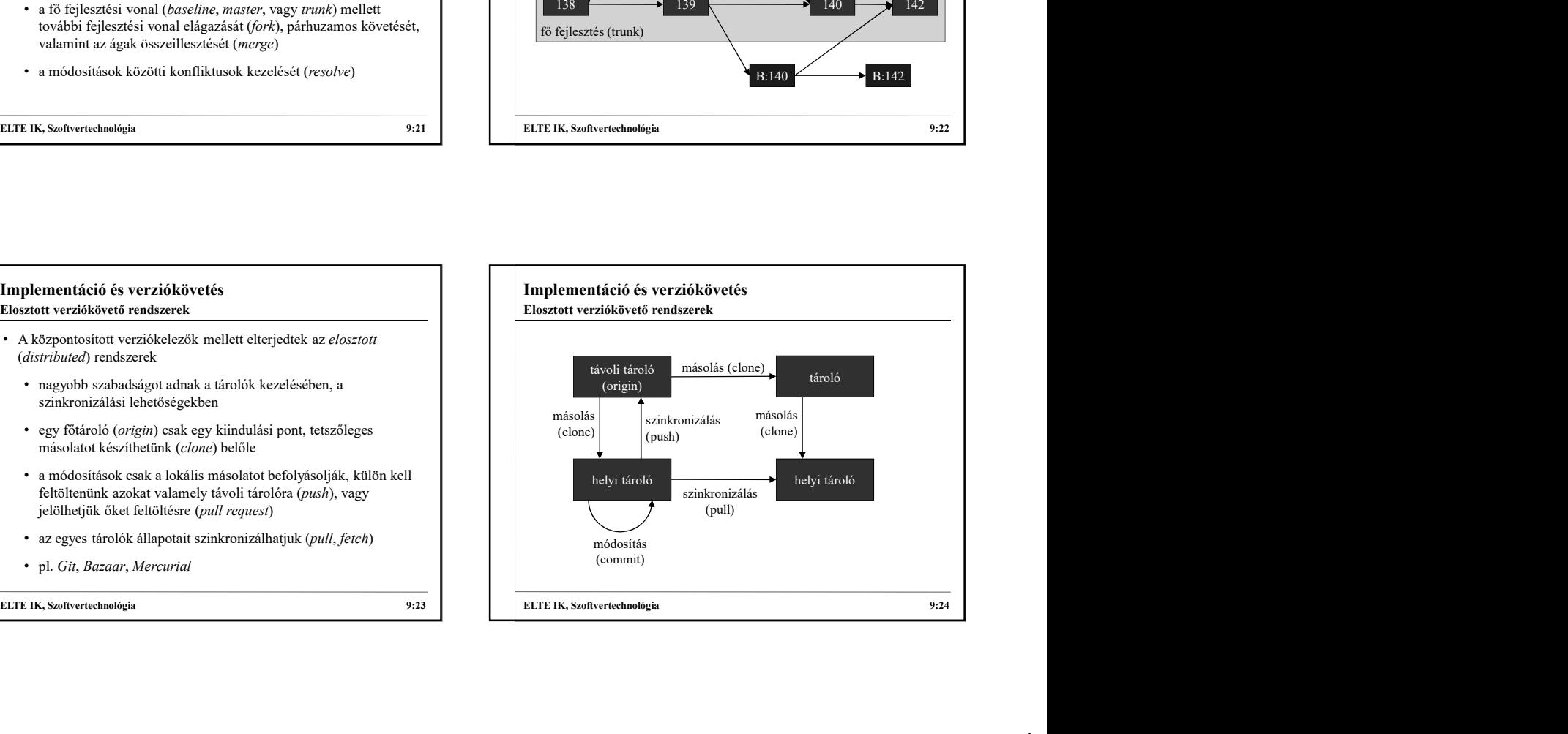